## <span id="page-0-0"></span>Package 'robreg3S'

October 14, 2022

<span id="page-0-1"></span>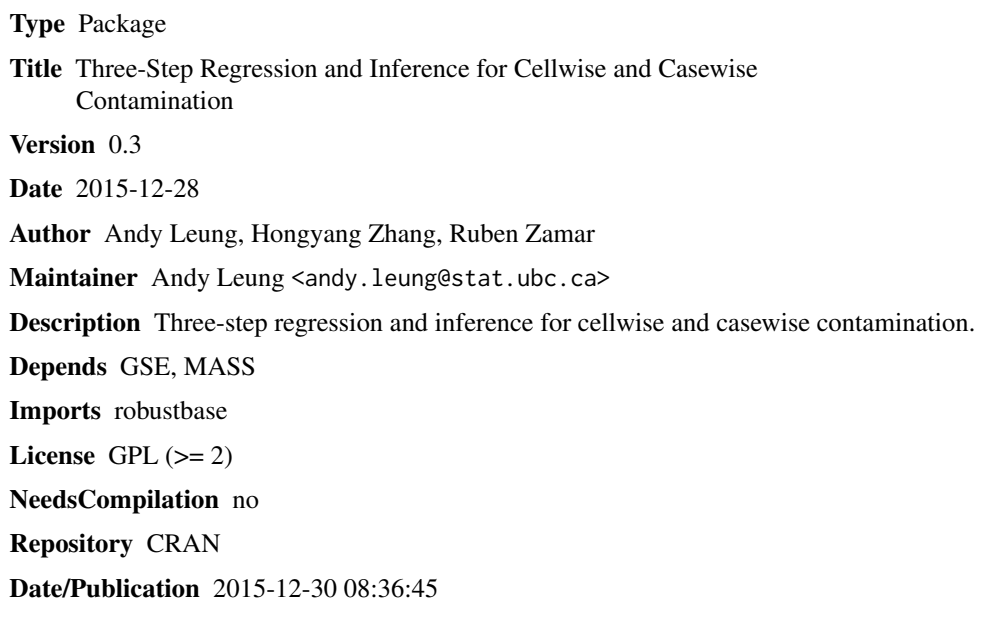

### R topics documented:

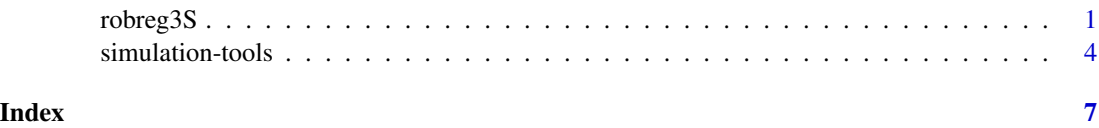

robreg3S *Robust regression estimation and inference in the presence of cellwise and casewise contamination*

### Description

Finds 3S-robust regression estimator using the adaptive consistent filter.

#### <span id="page-1-0"></span>Usage

robreg3S(y, x, dummies=NULL, filter=TRUE, alpha=0.20, K=5, ...)

#### Arguments

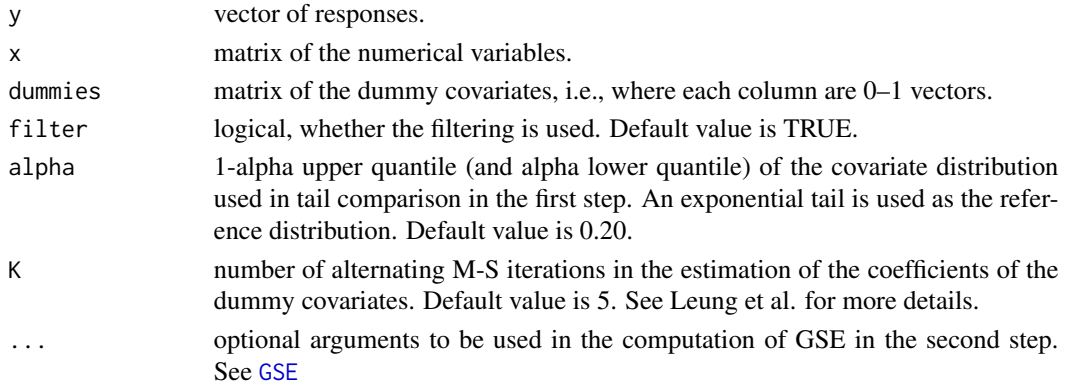

#### Details

This function computes 3S-robust regression as described in Leung et al. (2015).

If the model contains dummy variables (i.e., dummies != NULL), 3S-regression is computed using an iterative algorithm as described in Leung et al. (2015). Briefly, the algorithm first estimates the coefficients of the dummies using an M-estimator of regression and the coefficients of the continuous covariates using the original 3S-regression. See Leung et al. (2015) for more details.

#### Value

A list with components:

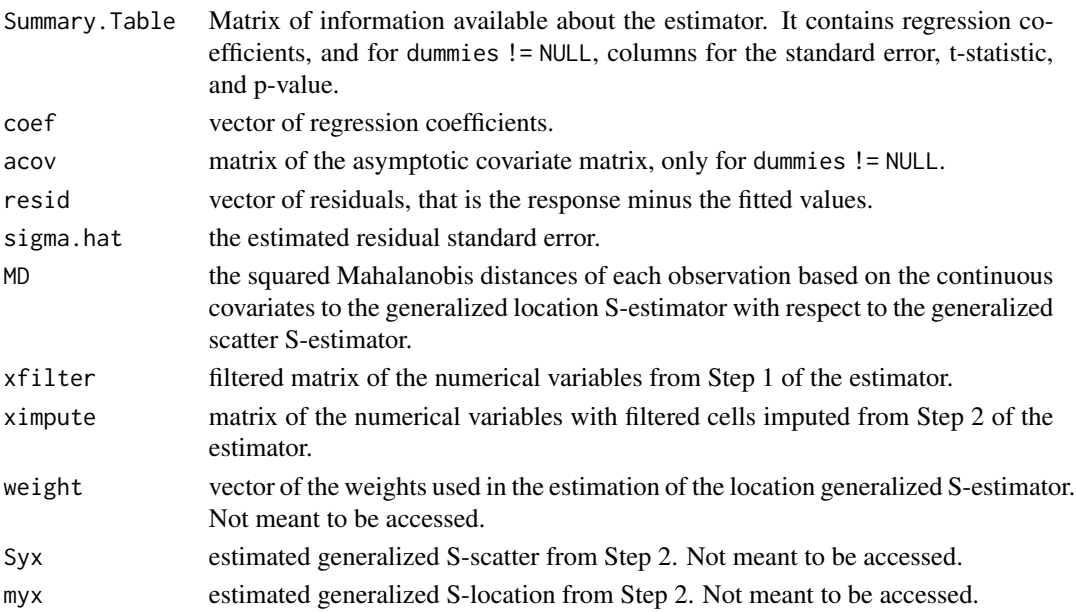

#### <span id="page-2-0"></span>robreg3S 3

#### Author(s)

Andy Leung <andy.leung@stat.ubc.ca>, Hongyang Zhang, Ruben H. Zamar

#### References

Leung, A. , Zamar, R.H., and Zhang, H. Robust regression estimation and inference in the presence of cellwise and casewise contamination. arXiv:1509.02564.

#### See Also

[GSE](#page-0-1), [generate.cellcontam.regress](#page-3-1), [generate.casecontam.regress](#page-3-1), [generate.casecontam.regress.dummies](#page-3-1), [generate.casecontam.regress.dummies](#page-3-1)

#### Examples

```
## Boston housing data
data(Boston, package="MASS")
boston <- Boston; rm(Boston)
boston$crim <- log(boston$crim)
boston$nox <- boston$nox^2
boston$rm <- boston$rm^2
boston$dis <- log(boston$dis)
boston$lstat <- log(boston$lstat)
boston$medv <- log(boston$medv)
boston$black <- boston$black/1000
boston$age <- boston$age/100
boston$tax <- boston$tax/100
boston$indus <- boston$indus/100
boston <- subset( boston, select=c(medv, crim, nox, rm, age, dis, tax, ptratio, black, lstat) )
## LS, MM, 3S
set.seed(100)
fit.LS \leq lm(medv \sim ., data=boston)
fit.MM <- robustbase::lmrob(medv ~ ., data=boston)
fit.2S <- robreg3S( y=boston$medv, x=as.matrix(subset(boston,select=-medv)), filter = FALSE )
fit.3S <- robreg3S( y=boston$medv, x=as.matrix(subset(boston,select=-medv)) )
## Compare estimated coefficients
nrow(boston) *sum(( coef(fit.LS)[-1] - coef(fit.3S)[-1])^2* apply(boston[,-1], 2, mad)^2)
nrow(boston) *sum(( \text{coef}(\text{fit.M})[-1] - \text{coef}(\text{fit.3S})[-1])^2* apply(boston[,-1], 2, mad)^2)
nrow(boston) *sum( (coeffit.2S)[-1] - coef(fit.3S)[-1])^2* apply(boston[-,1], 2, mad)^2)## Summary table
summary(fit.3S)
```
<span id="page-3-0"></span>

#### <span id="page-3-1"></span>Description

Includes the data generator for the simulation study on cell- and case-wise contamination that appears on Leung et al. (2015).

#### Usage

generate.randbeta(p) generate.cellcontam.regress(n, p, A, sigma, b, k, cp) generate.casecontam.regress(n, p, A, sigma, b, l, k, cp) generate.cellcontam.regress.dummies(n, p, pd, probd, A, sigma, b, k, cp) generate.casecontam.regress.dummies(n, p, pd, probd, A, sigma, b, l, k, cp)

#### Arguments

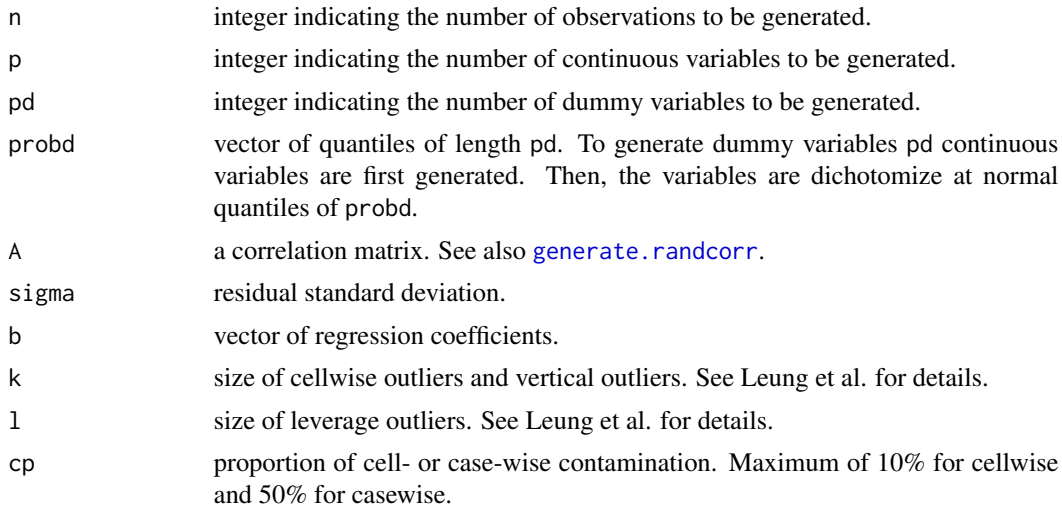

#### Value

A list with components:

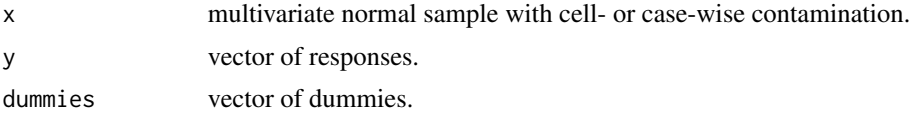

#### <span id="page-4-0"></span>simulation-tools 5

#### Author(s)

Andy Leung <andy.leung@stat.ubc.ca>, Hongyang Zhang, Ruben H. Zamar

#### References

Leung, A. , Zamar, R.H., and Zhang, H. Robust regression estimation and inference in the presence of cellwise and casewise contamination. arXiv:1509.02564.

#### See Also

[generate.randcorr](#page-0-1)

#### Examples

```
##################################################
## Cellwise contaminated data simulation
## (continuous covariates only)
set.seed(10)
b <- 10*generate.randbeta(p=15)
A <- generate.randcorr(cond=100, p=15)
dat <- generate.cellcontam.regress(n=300, p=15, A=A, sigma=0.5, b=b, k=10, cp=0.05)
```

```
## LS
fit.LS \leq - \ln(y \sim x, \text{dat})mean((coeffit.LS)[-1] - b)^2)
```

```
## MM regression
fit.MM \leq robustbase:: lmrob(y \sim x, dat)
mean((coeffit.MM)[-1] - b)^2)
```

```
## 3S regression
fit.3S <- robreg3S( y=dat$y, x=dat$x, init="imputed")
mean((coef(fit.3S)[-1] - b)^2)
```

```
##################################################
## Casewise contaminated data simulation
```

```
## (continuous covariates only)
set.seed(10)
b <- 10*generate.randbeta(p=10)
A <- generate.randcorr(cond=100, p=10)
dat <- generate.casecontam.regress(n=200, p=10, A=A, sigma=0.5, b=b, l=8, k=10, cp=0.10)
```

```
## LS
fit.LS \leq -\ln(y \sim x, \text{dat})mean((coeffit.LS)[-1] - b)^2)
```

```
## MM regression
fit.MM <- robustbase::lmrob(y \sim x, dat)mean((coeffit.MM)[-1] - b)^2)
```

```
## 3S regression
fit.3S <- robreg3S( y=dat$y, x=dat$x, init="imputed")
mean((coef(fit.3S)[-1] - b)^2)
## Not run:
##################################################
## Cellwise contaminated data simulation
## (continuous and dummies covariates)
set.seed(10)
b <- 10*generate.randbeta(p=15)
A <- generate.randcorr(cond=100, p=15)
dat <- generate.cellcontam.regress.dummies(n=300, p=12, pd=3,
   probd=c(1/2,1/3,1/4), A=A, sigma=0.5, b=b, k=10, cp=0.05)
## LS
fit.LS <- lm( dat$y ~ dat$x + dat$dummies)
mean((coeffit.LS)[-1] - b)^2)## MM regression
fit.MM <- robustbase::lmrob( dat$y ~ dat$x + dat$dummies)
mean((coeffit.MM)[-1] - b)^2)## 3S regression
fit.3S <- robreg3S( y=dat$y, x=dat$x, dummies=dat$dummies, init="imputed")
mean((coef(fit.3S)[-1] - b)^2)##################################################
## Casewise contaminated data simulation
## (continuous and dummies covariates)
set.seed(10)
b <- 10*generate.randbeta(p=15)
A <- generate.randcorr(cond=100, p=15)
dat <- generate.casecontam.regress.dummies(n=300, p=12, pd=3,
   probd=c(1/2,1/3,1/4), A=A, sigma=0.5, b=b, l=7, k=10, cp=0.10)
## LS
fit.LS <- lm( dat$y ~ dat$x + dat$dummies)
mean((coeffit.LS)[-1] - b)^2)## MM regression
fit.MM <- robustbase::lmrob( dat$y ~ dat$x + dat$dummies)
mean((coeffit.MM)[-1] - b)^2)## 3S regression
fit.3S <- robreg3S( y=dat$y, x=dat$x, dummies=dat$dummies, init="imputed")
mean((coef(fit.3S)[-1] - b)^2)## End(Not run)
```
# <span id="page-6-0"></span>Index

```
coef.robreg3S (robreg3S), 1
confint.robreg3S (robreg3S), 1
generate.casecontam.regress, 3
generate.casecontam.regress
        (simulation-tools), 4
generate.casecontam.regress.dummies, 3
generate.cellcontam.regress, 3
generate.cellcontam.regress
        (simulation-tools), 4
generate.randbeta (simulation-tools), 4
generate.randcorr, 4, 5
GSE, 2, 3
```
print.robreg3S *(*robreg3S*)*, [1](#page-0-0)

robreg3S, [1](#page-0-0)

simulation-tools, [4](#page-3-0) summary.robreg3S *(*robreg3S*)*, [1](#page-0-0)